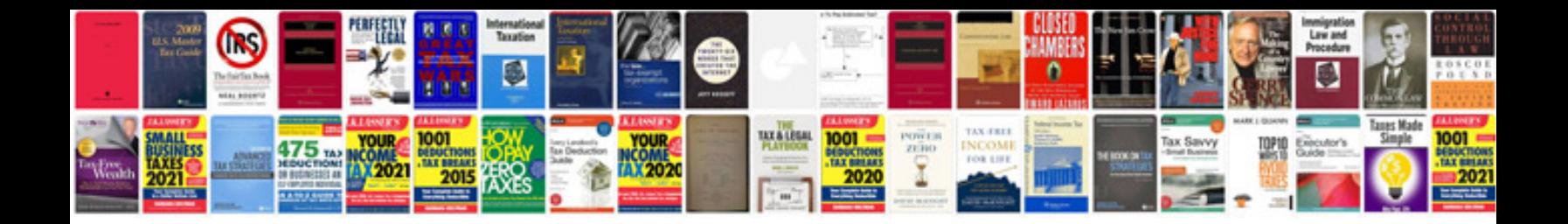

**Electronics formula chart**

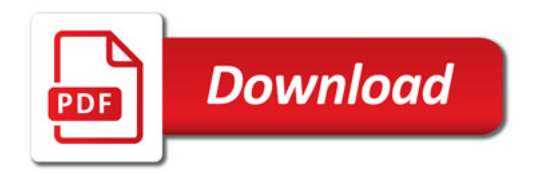

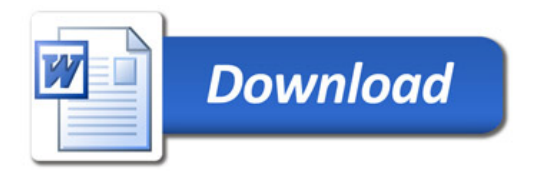